**Photoshop 2022 (Version 23.0) Download Registration Code Windows X64 2023**

> **The next step on how to install and crack Adobe Photoshop is to download the cracked version of the software. Go to the official website of the software and download a copy of the software. You can choose to download single software or the latest version. The installation process is easy and can be done in just few mouse clicks. Before downloading Adobe Photoshop, make sure that you purchase the full version. This is the only way that you can crack the software. You can purchase the full version of Adobe Photoshop from the Adobe website. Once the software is purchased, you need to download it from the website. When you have the download file open, select the version of Adobe Photoshop that you would like to install. When you have the file open, follow the on-screen instructions to install the software. The installation process will guide you through the software installation process. At the end of the process, you will need to crack the software. To crack the software, you will need a cracked version from a trusted source. Once the cracked version of the software is downloaded, open it and follow the on-screen instructions to patch the software. After the patching process is complete, the software should be cracked and ready to use.**

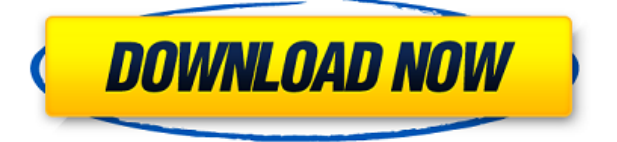

What is it about? This is the fifth part of the series of articles I've been doing on creative editorial graphics, primarily on Nik Software Lightroom. In this article I continue exploring some of the many tools at your disposal. But first, I'd like to share a few of my latest works I've finished as well as some images I've been hand inking. I've also seen a lot of great entries based on the online judging of the Align 5, setting the standard for its click-and-drag functionality. For those of you designing visually, you may find some helpful advice in my tutorials. Out of the box, this application can take a bit of time to operate and set up. You'll also need to learn the application's rigid interface, which is more 'corporate' than 'creative'. I've always found working with Photoshop an absolute blast for the control I have over the tool and the great results delivered. Let's get started and see what you can do using this tool. **Canva Camera RAW Import Bundle** – Mostly for new users, this bundle is

a great way to get started with some videos on how to edit and transform photos from your camera RAW files into great photos for social media and for any other clients. Your first step to preparing your images for printing is to convert them to digital files that can be printed. This is done with a camera's RAW file. RAW stands for "raw" and RAW protocols connect a camera directly to its host computer. All these actions are fully, or partly automated. However, if you want to perform manual actions; if you want your photo to change slightly before sending it to someone, if you want to make sure you're not missing a photo that you don't want to lose, Lightroom 5 gives you a number of convenient tools that will enable you to customize your workflow. There's more to the program than this, but the most important features are now in place.

## **Download free Photoshop 2022 (Version 23.0)Licence Key With Key WIN + MAC [32|64bit] {{ lAtest release }} 2022**

The last link to the types of files you have it's the mobile app. It allows you to view the mobile photos and videos that you have taken with your mobile phones. While the digital cameras allow you to access the images and files using the Dropbox storage cloud, you can not view, and edit those files. Some of the file formats of popular file formats that are Nokia, Android and iOS. The process for viewing and editing the photos in Adobe Photoshop. You can upload them to Dropbox for easy access and collaboration. Another basic tool that almost every designer uses, this is undoubtedly the tool that most designers use to turn colors. This is a great starting tool and you can use it to find out how different colors look on a backdrop. When it is active, you'll see a box on the far left of your document. Drag this box to any area of your document and you will see what the colors look like. The box will change color based on the colors on the backdrop. "Explore soul" is a phrase you'll often hear with search results on Google. It implies that what the searcher is looking for is not confined by language and relates to everyone, to everyone's heart. We believe that a 360 degree view of a person's soul gives us an incomparable way of bringing people together, whether it's a romantic date, a first date, or even a job interview. In the era of mobile photography, this new camera app takes up the challenge of bringing a photographer to a new level to generate this kind of story. 933d7f57e6

## **Download free Photoshop 2022 (Version 23.0)Serial Number Full Torrent For Windows [32|64bit] {{ lifetimE patch }} 2023**

Even though Photoshop is more than 10 years old, there are still new features you can enjoy. Such as: The Paint Bucket Tool (available on the keyboard) allows to fill areas with color and provide great-looking, brush-like strokes. CorelDraw X7 (a traditional adobe plug-in) used to be costprohibitive, but, thanks to the new Photoshop plug-in, the tool is now free so you can use it in your workflow. It allows great improvements in pressing and correcting text. Using the in-app browser (web access via the camera), users can send their photos to their favorite websites and social media with a single click. They can also approve files easily (image previews are easy to understand). Photoshop allows a user to select a series of specific settings at once.

For designers and artists, these features work just the way you'd expect. For example, the Gradient tool is still very intuitive to use, allowing you to selectively and precisely apply different colors of a gradient. The UI for text tools has been updated to make your editing work even smoother. Photoshop on the web also brings you some exciting new features such as, the ability to resize a layer to fit its surroundings or automatically adjust the proportions to match the height-to-width ratio of its surrounding content; new easy-to-use brush presets; smoother vector artwork; and support for pen, pencil, and high-stakes markers. Adobe Illustrator for the web offers a completely fresh approach to creating award-winning vector artwork for your websites and apps. With a streamlined brush, text and vector creation system, Illustrator on the web helps you produce hyperrealistic artwork for print and digital media.

mac os photoshop download download text box shapes for photoshop download triangle shapes for photoshop cs6 hair brush for photoshop download crown shapes for photoshop free download callout shapes for photoshop free download free download shapes for photoshop free download shapes for photoshop cs6 free download shapes for photoshop cs3 free download shield shapes for photoshop

With this updated version of Photoshop, you can start to work with the new layers and layers panel organization. You can also maintain layers and layers panels and assign and view labels in Photoshop. In addition, you can now create and name your own custom layers. All these tools offer more flexibility to organize and work with your Photoshop documents. And the last major addition in Photoshop CC 2017 is the new Content Aware Fill. Now you can automatically fill in objects – even those that have been outside the image area – with content. The new Content-Aware feature is available to choose from in the Content-Aware panel, which also contains a new Content-Aware Fill option. As well, Photoshop now uses AI (artificial intelligence) technology to better capture your vision, whether your working on a JPEG or a multipage TIFF. For example, the software can automatically keep things in focus, and it can even remove unwanted objects such as people and hair. You can remove the background from an image, even when there are large parts of the background left in the image. Photoshop CC includes an auto exposure feature. This is a new camera setting that provides better exposure to small subjects in your images. It is optimized for smart devices and those built around Apple's A7 or A8 chips. There are many other new features in

Photoshop, including Content-Aware, and Powerful Bristle Strength feature that is one of the most useful tool for removing gum from a photo, as well as flaw correction tools. These tools make working with images easier and more enjoyable. And it's all available as part of the Creative Cloud.

And just because the software is so powerful doesn't mean glitches don't exist. The biggest mistake people make is putting too much trust in Photoshop. It's impossible to keep all your data backed up when using the software. It's not always possible to save in-progress work. When you open up a photo in Adobe Photoshop, it can erase a word you've typed into a document. Sometimes, you can't precisely line up elements in Photoshop. You won't get the most out of Photoshop unless you're willing to put in effort. If you're a desktop user, you might need the extra screen space to get the most out of the program. It's also important to plan your work. You need some time to focus on an individual project. Everything from your lighting to your grip, all need to be planned in advance. A quick note: Never use the lowest image size when you're working with microsoft office documents. Adobe Photoshop introduces the Live Trace and Interactive Transparency features that allow dragging the cursor over an object in an image and drag the image that you want to edit across others. Maps allow users to manipulate maps on the fly, using simple copy and paste tools. With maps, users can create a new map that they can easily share across the web. Adobe Photoshop requires space on your hard drive, so you'll need enough storage to keep your images. You can also edit as many images as you like on as many computers as you like, with one Adobe ID. But you can save your images for later on Adobe Creative Cloud, making it simple to share your work online.

https://new.c.mi.com/my/post/469071/Autocad Architecture 2014 BETTER Keygen Xforce [https://new.c.mi.com/th/post/1390085/Pes\\_2017\\_Ultra\\_HD\\_Grafik\\_Yamas\\_Indir](https://new.c.mi.com/th/post/1390085/Pes_2017_Ultra_HD_Grafik_Yamas_Indir) [https://new.c.mi.com/my/post/468682/Real\\_Time\\_Labor\\_Guide\\_Keygen\\_Torrent\\_HOT](https://new.c.mi.com/my/post/468682/Real_Time_Labor_Guide_Keygen_Torrent_HOT) [https://magic.ly/conaXstitre/Acoustica-Beatcraft-V1.02.19-With-WORKING-PORTABLE-Keygen.rar.ra](https://magic.ly/conaXstitre/Acoustica-Beatcraft-V1.02.19-With-WORKING-PORTABLE-Keygen.rar.rar-1) [r-1](https://magic.ly/conaXstitre/Acoustica-Beatcraft-V1.02.19-With-WORKING-PORTABLE-Keygen.rar.rar-1)

[https://new.c.mi.com/my/post/468677/Game\\_Cloner\\_2\\_Registration\\_Code\\_HOT](https://new.c.mi.com/my/post/468677/Game_Cloner_2_Registration_Code_HOT) [https://new.c.mi.com/ng/post/76853/\\_\\_HOT\\_\\_\\_Download\\_Autodata\\_340\\_Ita](https://new.c.mi.com/ng/post/76853/__HOT___Download_Autodata_340_Ita)

"Our goal is to make the most advanced image editor resources available for mobile designers to create and share images no matter where they are," said Mark Harrell, senior director, Adobe Product Management. "These new features help us reach Adobe Creative Cloud members who are on the go and enable the creative and commercial efforts that they're trying to achieve. Along with the continued improvements in performance, we're even more invested in improving collaboration across apps and platforms." The new mobile capabilities are ready for release in the Fall 2013 release. Best of all, they're part of a Collections 2.0 update, enabling faster access to your favorite assets even if they've changed in new projects. With Collections 2.0, you can now delve into the files you need by title, keyword, or group, regardless of where they are. You can download the new Photoshop mobile versions now with the Goodies section in Photoshop program preferences. If I would be asked this question, of course I would answer with my favourite tool in Photoshop, without doubt it is the Curves tool. Although, it's a tool that needs a lot of practice and patience, its curves and options help in improving your images and making a magnificent design in a matter of seconds – just give up a little bit of it and watch the magic happen. Adobe Photoshop has some of the best image editing and graphic designing tools like the Curves tool. It is developed right from the beginning so you don't have to call any international number to get technical help if you start getting stuck with it. The users can also download the latest adobe update from it which may easily

keep their system up to date with the latest version of Photoshop.

<http://www.abkarighorbani.ir/?p=79289>

<https://ameppa.org/wp-content/uploads/2022/12/roscha.pdf>

[http://www.rutaecologica.com/wp-content/uploads/2022/12/Download-Photoshop-Low-Size-WORK.pd](http://www.rutaecologica.com/wp-content/uploads/2022/12/Download-Photoshop-Low-Size-WORK.pdf) [f](http://www.rutaecologica.com/wp-content/uploads/2022/12/Download-Photoshop-Low-Size-WORK.pdf)

<https://adview.ru/wp-content/uploads/2022/12/glojan.pdf>

[https://holanadege.com/download-photoshop-2022-version-23-registration-code-free-registration-cod](https://holanadege.com/download-photoshop-2022-version-23-registration-code-free-registration-code-x64-latest-release-2023/) [e-x64-latest-release-2023/](https://holanadege.com/download-photoshop-2022-version-23-registration-code-free-registration-code-x64-latest-release-2023/)

<https://www.waggners.com/wp-content/uploads/Download-Software-For-Pc-Photoshop-WORK.pdf> <https://kitchenwaresreview.com/wp-content/uploads/2022/12/berros.pdf>

[http://ura.cn/wp-content/uploads/2022/12/Download-free-Photoshop-2020-With-Serial-Key-PCWindo](http://ura.cn/wp-content/uploads/2022/12/Download-free-Photoshop-2020-With-Serial-Key-PCWindows-x3264-NEw-2023.pdf) [ws-x3264-NEw-2023.pdf](http://ura.cn/wp-content/uploads/2022/12/Download-free-Photoshop-2020-With-Serial-Key-PCWindows-x3264-NEw-2023.pdf)

[https://coffeemillrestaurant.com/wp-content/uploads/2022/12/Adobe\\_Photoshop\\_2022\\_Version\\_2311.](https://coffeemillrestaurant.com/wp-content/uploads/2022/12/Adobe_Photoshop_2022_Version_2311.pdf) [pdf](https://coffeemillrestaurant.com/wp-content/uploads/2022/12/Adobe_Photoshop_2022_Version_2311.pdf)

[https://exklusiv-single.de/wp-content/uploads/2022/12/Download-Template-Kemeja-Putih-Dasi-Hitam-](https://exklusiv-single.de/wp-content/uploads/2022/12/Download-Template-Kemeja-Putih-Dasi-Hitam-Photoshop-PORTABLE.pdf)[Photoshop-PORTABLE.pdf](https://exklusiv-single.de/wp-content/uploads/2022/12/Download-Template-Kemeja-Putih-Dasi-Hitam-Photoshop-PORTABLE.pdf)

Photoshop gives you complete control over every image, no matter the subject. Whether you wish to create a cartoon-cartoon or colored-only image, you can make that happen. But Photoshop's most important roles are taking pictures and creating designs. The features in the next section will guide you through all these roles. To create and enhance images in the two apps easily and safely, you can unlock them as one. Use the Photoshop Apply command to copy and paste changes from Photoshop to the top of the screen in Lightroom, and vice versa. You'll also be able to copy images directly from one app to the other with the duplicate tool. When you work with files, you sometimes need to make copies of them. Past layers, selections, or masks can make it hard to extract an item from an image, so when you need a duplicate, or several, you'll want efficient ways to make them. When you copy images, you'll see a menu with three options: Keep File History, use Keep Versions, and use Current. Keep File History copies the file history and all future changes (which are listed in the History panel's details tab), while Keep Versions only saves the newest version. Use Current saves the latest version. Use Current offers an escape hatch by saving a new image with the same name as the current one. Just don't overwrite it. If you're working on several images, use Keep Versions to keep the latest version(s) of the file. You can also use File > Open to open a second window, duplicate it, and save it with a different name.